CRE de Tunis II Lycée Secondaire Imtièze de Sidi Hassine

Devoir de Synthèse N°1 en Informatique

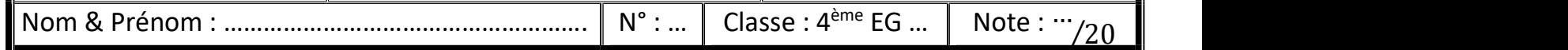

Le sujet comporte 4 pages numérotés de 1 à 4.

L'élève est appelé à répondre sur cette même feuille d'examen qu'il remettra à la fin de l'épreuve !

## Exercice 1 : (5 points)

Dans un contexte de base de données cocher la/les bonne(s) réponse(s) :

a) Un SGBD est :

un ensemble structuré de données.

l'abréviation de Système de Gestion de Banques de Données.

permet de créer des nouvelles bases de données.

l'abréviation de Système de Gestion de Base de Données.

- b) La clé primaire :
	- est un identifiant unique de chaque enregistrement.

n'est pas obligatoire dans une table.

peut-être vide.

ne doit pas être vide.

c) La requête de mise à jour permet :

de créer une table.

de modifier une table.

de supprimer une table.

d'ajouter une table.

d) Soit la table élève dont le schéma relationnel est le suivant :

Eleve (cin, nom, prénom, age)

- Choisir le type de donnée pour le champ "nom"
	- Oui/Non.
	- Date/Heure.

Monétaire.

- Texte court.
- Pour le champ "age" choisir les propriétés à modifier à fin de répondre au critère suivant
	- \* "age" est initialisé à 18

\* valide si et seulement s'il est >=17

Format.

Valeur par défaut.

Valide si.

Message d'erreur.

## Exercice  $2 \cdot (15 \text{ points})$

Afin de mieux gérer les opérations de location des logements, le directeur d'une agence immobilière se propose de créer la base de données "Gestion Locations" définie par le schéma relationnel suivant :

- Appartement (NumApp, IdProp#, Localite, NbrPieces, Valeur)
- Propriétaire (IdProp, NomP, PrenomP)
- Locataire (IdLoc, NomL, PrenomL)

• Location (IdLoc#, NumApp#, DatLoc, NbrMois, Montant)

Soient les extraits des tables de la base de données "Gestion\_Locations" suivants :

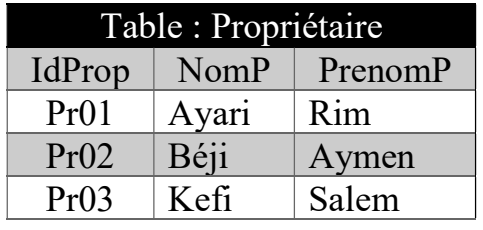

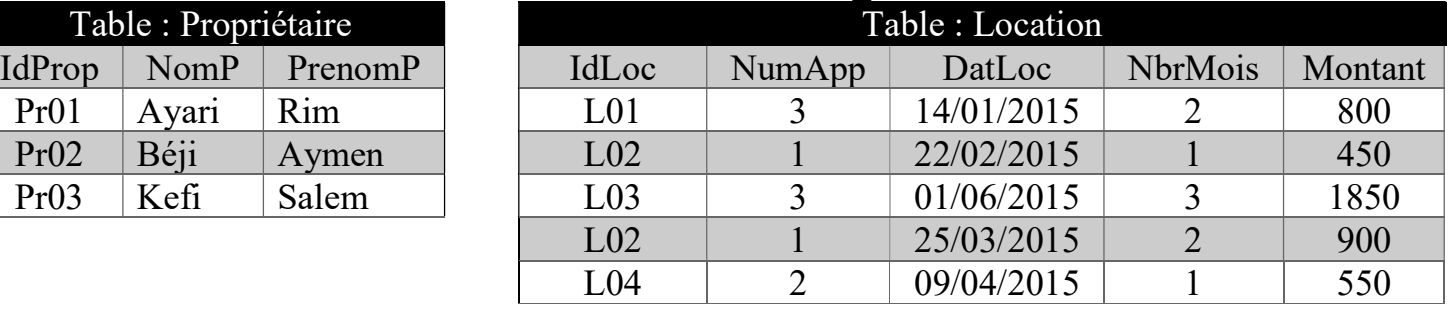

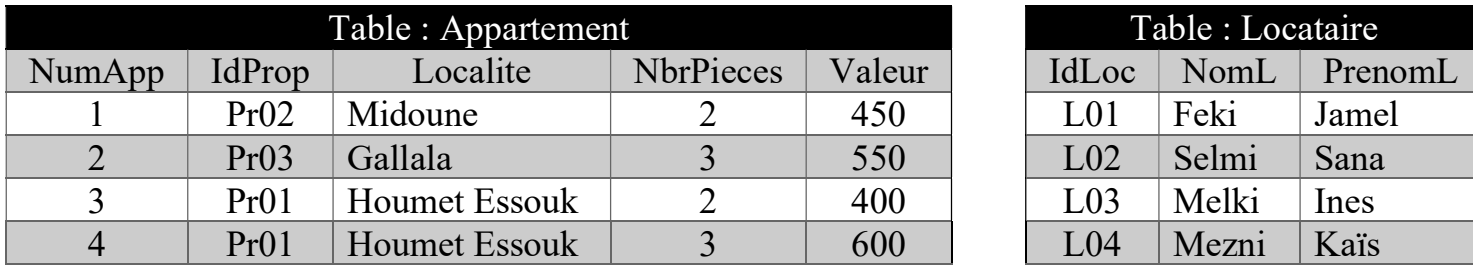

Travail demandé :

1) La table "Propriétaire" est obtenue grâce à une technique réalisée sur un fichier nommé "prop.csv", qu'appelle-t-on cette technique ?

Entourez la bonne réponse : Exportation / Importation / Représentation graphique

2) En créant la table "Location", l'administrateur de la base de données a oublié de préciser le ou les champs qui définissent les enregistrements de cette table de façon unique, qu'appellet-on ces champs ?

Entourez la bonne réponse : clé étrangère / relation / clé primaire.

3) En se référant aux données de la table "Location", complétez le travail manquant de l'administrateur en soulignant le/les champs qui définissent de façon unique les enregistrements de la table "Location".

Location (IdLoc#, NumApp#, DatLoc, NbrMois, Montant)

4) Compléter le schéma relationnel de cette base de données :

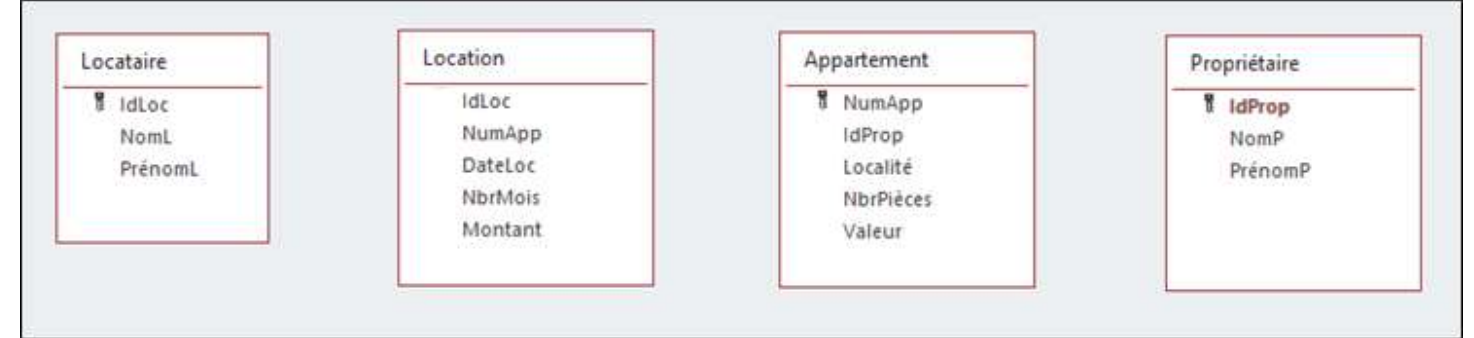

5) En se référant à cette base de données et pour chacune des propositions ci-dessous, compléter la colonne Valide par la lettre V dans le cas où la proposition est correcte ou par la lettre  $F$ dans le cas contraire :

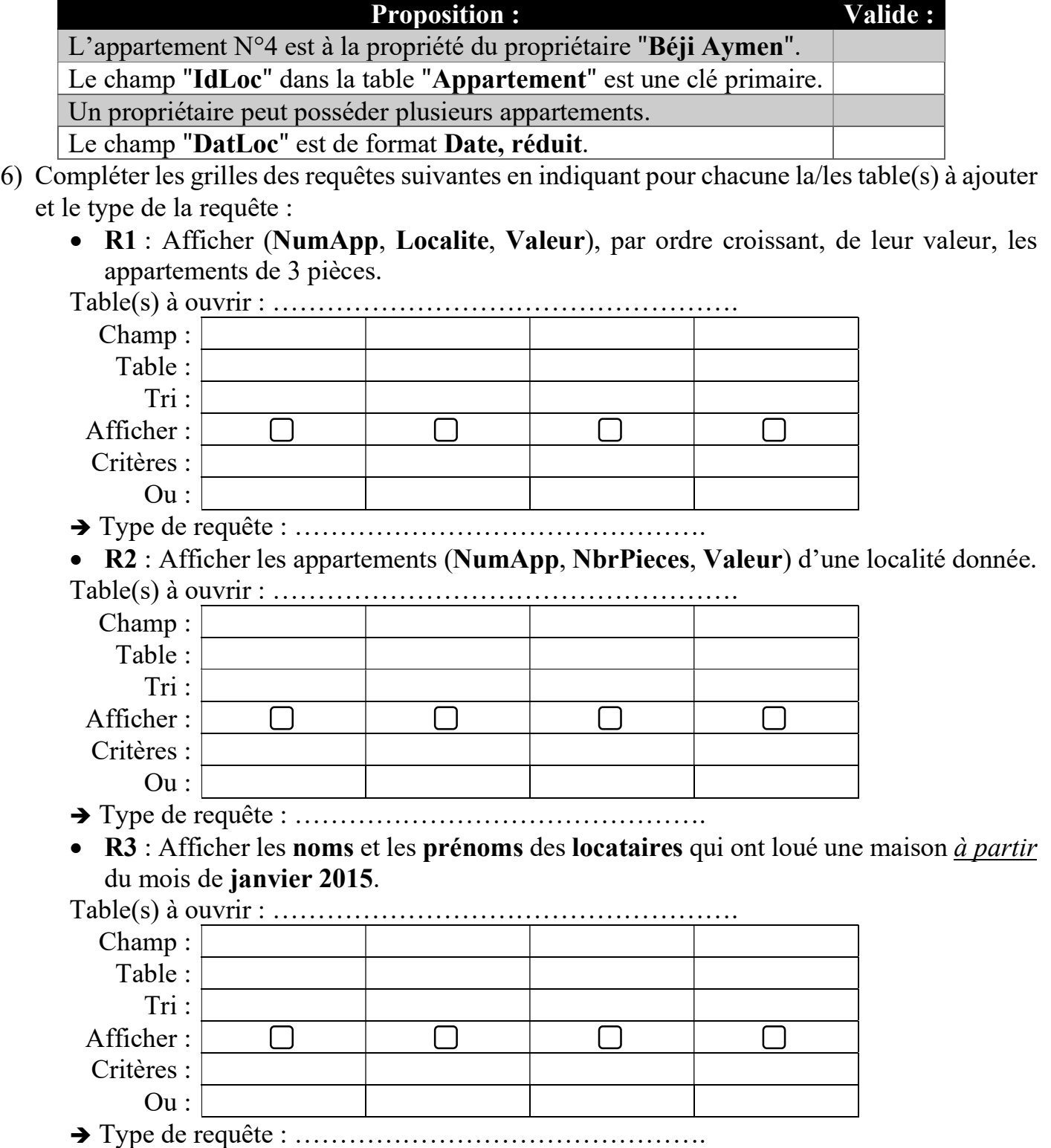

 R4 : Augmenter le prix de location des maisons situées à "Gallala" de 8%.  $Table(s)$  à  $Ourir:$ 

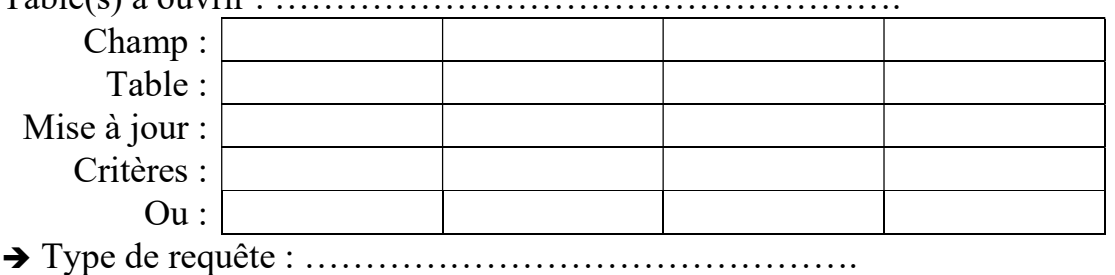

 R5 : Calculer le nombre d'appartements loués par un locataire donné par son identifiant.

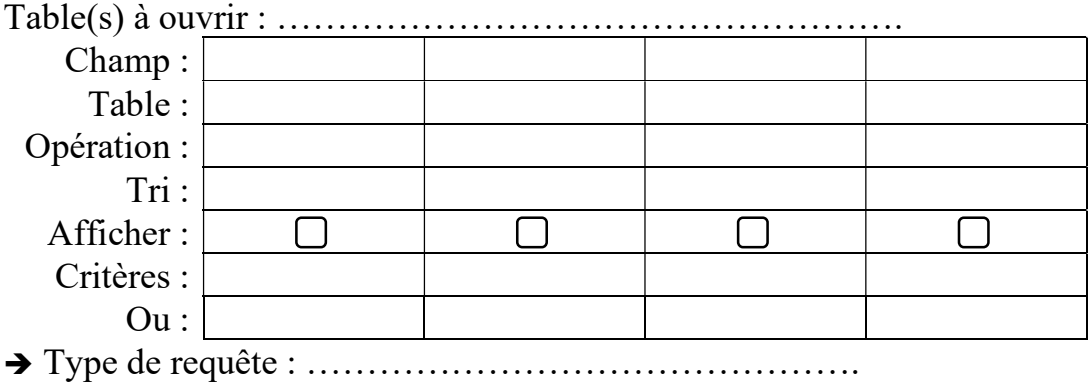

7) L'administrateur de cette base de données vient de créer la requête R8 dont le résultat est le suivant :

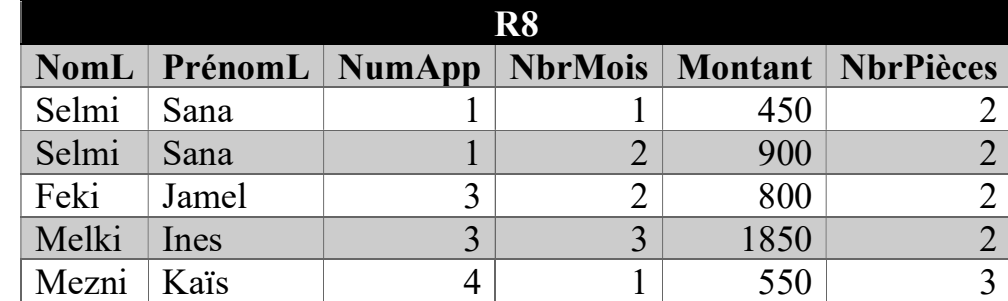

a. Décrire le résultat de cette requête :

……………………………………………………………………………………………………… ……………………………………………………………………………………………………… ………………………………………………………………………………………………………

………………………………………………………………………………………………………

b. Compléter la grille de création ci-dessous correspondante à R8 :

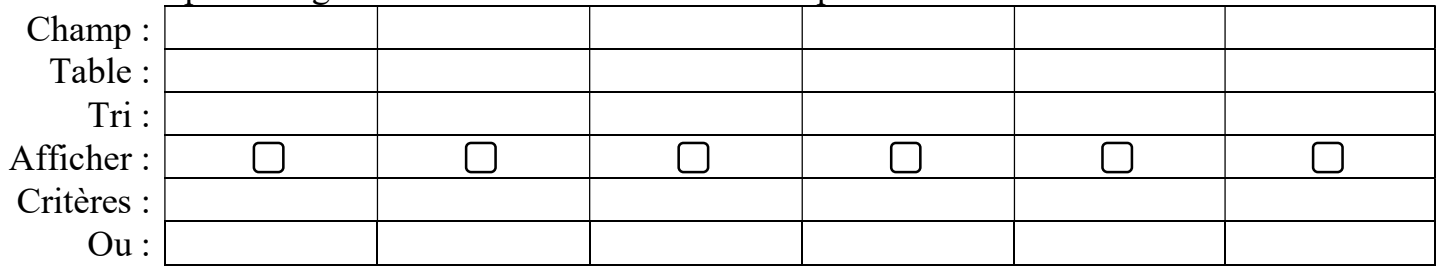